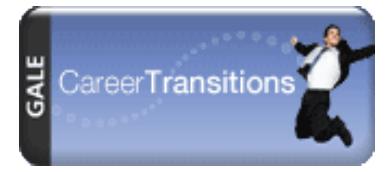

Visita virtualplaza.org para búsqueda de empleo, internados, acceder simulaciones de entrevistas y mucho más.

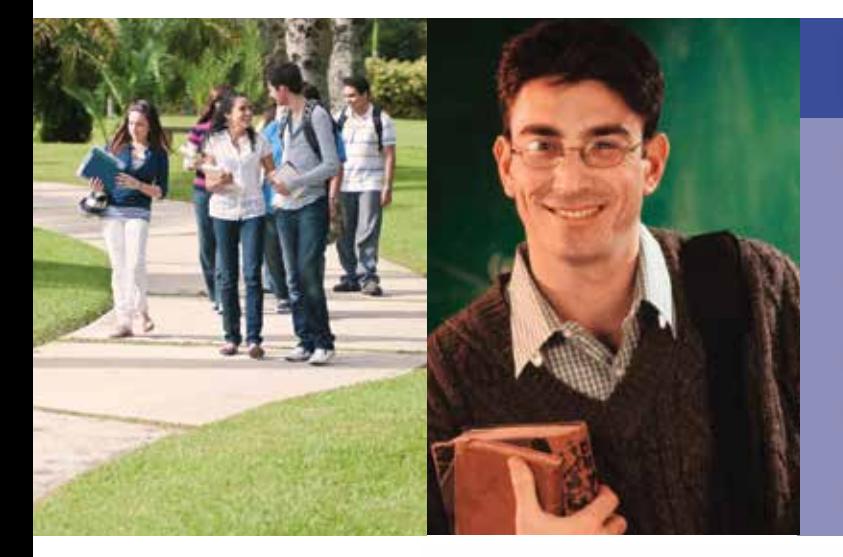

## **CAREER TRANSITIONS ES UN CENTRO** DE RECURSOS EN LÍNEA QUE TE AYUDA A:

- · Prepararte para la búsqueda de empleo, redactar tú resumé, carta de presentación, entre otros
- Explorar nuevas oportunidades profesionales o navega para conocer diferentes carreras
- Evaluar tus intereses y experiencia
- Prepararte para entrevistas de empleo<br>con el uso de simuladores en línea
- · Buscar y solicitar empleos

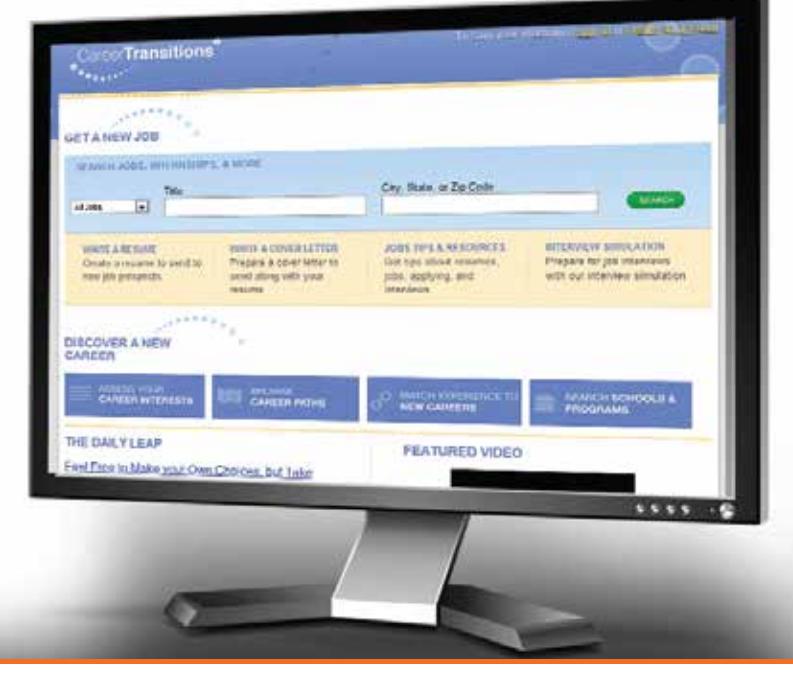

Visita www.virtualplaza.org, haz click en Career Transitions, haz click en HETS y entra la clave: hets0313.

**Hispanic Educational Technology Services** 

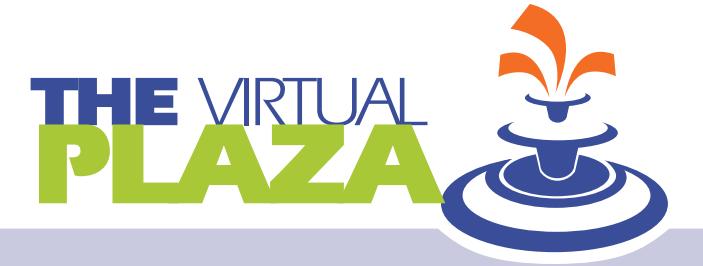

Para más información: Tel. (787) 250-1912 exts. 2372 y 2373